**Osnovne akademske studije**

# **PREDMET:** Objektno-orijentisana simulacija

**TEMA:** Strategija raspoređivanja događaja 3

**Predmetni nastavnik:** Doc. dr Marko Đogatović

**Primer 3. U pošti postoje dva univerzalna šaltera i jedan paketski šalter.Na univerzalne šaltere korisnici dolaze po puasonovom toku sa srednjim vremenom od 60 sek.**

**Na paketske šaltere korisnici dolaze po uniformnom zakonu 200±80 sek.**

**Univerzalni šalteri imaju zajednički red čekanja. Vreme opsluge je eksponecijalno raspodeljeno sa srednjim vremenom koje zavisi od vrste usluge, a prema tabeli 1.**

**Tabela 1.**

| <b>Vrsta usluge</b> | Verovatnoća izbora | <b>Srednje vreme</b> |
|---------------------|--------------------|----------------------|
|                     | usluge             | opsluge (sek)        |
|                     | 0.20               | 40                   |
|                     | 0.40               | 50                   |
|                     | 0.15               | 15                   |
|                     | 0.25               | 70                   |

**Vreme opsluge na paketskom šalteru je normalno raspodeljeno sa srednjim vremenom od 100 s i standardnom devijacijom od 40 s sa tim da to vreme ne može da bude manje od 20 sek.**

**Simulirati rad pošte u toku jednog dvanestočasovnog radnog dana. Vremenska jedinica je 1 sekunda. Za rešavanje zadatka koristiti strategiju raspoređivanja događaja. Napisati bezuslovne događaje koršćenjem pseudokoda, realizovati model u programskom jeziku C++ i izračunati statistike šaltera i redova čekanja.**

## **Bezuslovni događaji – Primer 3**

**procedure** *DolazaKorisnikaUUniverzalniSalter* **begin**

> *Postavi korisnika u red čekanja.* **if** *šalter je raspoloživ* **then**

**begin**

*Izvadi prvog korisnika iz reda čekanja.*

*Zauzmi šalter.*

*Izbor vrste usluge i dodeljivanje vremena opsluge.*

*Rasporedi korisnika na događaj OdlazakKorisnikaSaUniverzalnogSaltera.*

### **end**

*Napravi novog korisnika.*

*Rasporedi korisnika na događaj DolazakKorisnikaUUniverzalniSalter.*

**end**

### **procedure** *OdlazakKorisnikaSaUniverzalnogSaltera* **begin**

**end**

*Oslobodi šalter. Uništi korisnika.* **if** *red čekanja nije prazan* **then begin** *Izvadi prvog korisnika iz reda čekanja. Zauzmi šalter. Izbor vrste usluge i dodeljivanje vremena opsluge. Rasporedi korisnika na događaj OdlazakKorisnikaSaUniverzalnogSaltera.* **end**

### **procedure** *DolazakKorisnikaUPaketskiSalter* **begin**

*Postavi korisnika u red čekanja.* **if** *šalter je raspoloživ* **then**

### **begin**

*Izvadi prvog korisnika iz reda čekanja. Zauzmi šalter.*

### **repeat**

*Dodeljivanje vremena opsluge.*

**until** *vreme opsluge* > 20

*Rasporedi korisnika na događaj OdlazakKorisnikaSaPaketskogSaltera.*

### **end**

*Napravi novog korisnika.*

*Rasporedi korisnika na događaj DolazakKorisnikaUPaketskiSalter.*

**end**

### **procedure** *OdlazakKorisnikaSaPaketskogSaltera* **begin**

*Oslobodi šalter. Uništi korisnika.* **if** *red čekanja nije prazan* **then begin**

*Izvadi prvog korisnika iz reda čekanja. Zauzmi šalter.*

### **repeat**

*Dodeljivanje vremena opsluge.* **until** *vreme opsluge* > 20 *Rasporedi korisnika na događaj OdlazakKorisnikaSaPaketskogSaltera.*

### **end**

**end**

### **Izvorna datoteka zad3.cpp**

```
// Datototeka zad3.cpp
#include "aes.h"
#include "aes_proc.h"
#include "aes_dist.h"
#include <iostream>
// Ukljucujemo prostore imena esa i std
using namespace aes;
using namespace std;
// Redovi cekanja
red red1,red2;
// Salteri
resurs uni_salt(2),pak_salt(1);
// Objekat simulacije
simulacija simu;
// Raspodele
raspodela rni(76531), rn1(11615), rn2(36517), rn3(61521), rn4(98737);
// Srednje vreme dolaska entiteta u univerzalni salter
const double SRVRDOLUNI = 60;
// Srednja vremena opsluge entiteta u univerzalnom salteru u zavisnosti od usluge 
const double SRVROPSUNI[] = {40, 50, 15, 70};
// Srednje vreme dolaska entiteta u paketski salter
const double SRVRDOLPAK = 200;
// Modifikator vremena dolaska entiteta u paketski salter
const double MODDOLPAK = 80;
// Srednje vreme opsluge entiteta u paketskom salteru
const double SRVROPSPAK = 100;
// Standardna devijacija vremena opsluge entiteta u paketskom salteru
const double STDEVOPSPAK = 40;
// Minimalno vreme opsluge entiteta u paketskom salteru
const double MINOPSPAK = 20;
// Klasa korisnika
class korisnik:public agent {
 // Brojac korisnika
  static size_t _idc; 
  // Redni broj korisnika
  size_t _id; 
public:
```

```
 // Konstruktor
  korisnik():agent() { _id = ++_idc; }
public:
   // Vraca id korisnika
   size_t vrati_id() { return _id; }
};
size_t korisnik::_idc = 0;
// Klasa dogadjaja dolazak korisnika na univerzalne saltere
class dolazak_uni_korisnika:public dogadjaj {
public:
   // Konstruktor
   dolazak_uni_korisnika():dogadjaj(1) {}
   // Akcija
   void akcija();
   // Pomocna funkcija za pravljenje dogadjaja 
   static dolazak_uni_korisnika* napravi(korisnik* kor,vreme vn) {
     dolazak_uni_korisnika* dk = new dolazak_uni_korisnika;
     dk->postavi_agenta(0,kor);
     dk->postavi_vreme(simu.vrati_vreme()+vn);
     return dk;
   }
};
// Klasa dogadjaja odlazak korisnika sa univerzalnih saltera
class odlazak_uni_korisnika:public dogadjaj {
public:
  // Konstruktor
   odlazak_uni_korisnika():dogadjaj(1) {}
   // Akcija dogadjaja
   void akcija();
   // Pomocna funkcija za pravljenje dogadjaja
   static odlazak_uni_korisnika* napravi(korisnik* kor,vreme vn) {
     odlazak_uni_korisnika* ok = new odlazak_uni_korisnika;
     ok->postavi_agenta(0,kor);
     ok->postavi_vreme(simu.vrati_vreme()+vn);
     return ok;
   }
};
// Klasa dogadjaja dolazak korisnika na paketski salter
class dolazak_pak_korisnika:public dogadjaj {
public:
   // Konstruktor
   dolazak_pak_korisnika():dogadjaj(1) {}
   // Akcija
```

```
 void akcija();
   // Pomocna funkcija za pravljenje dogadjaja 
   static dolazak_pak_korisnika* napravi(korisnik* kor,vreme vn) {
     dolazak_pak_korisnika* dk = new dolazak_pak_korisnika;
     dk->postavi_agenta(0,kor);
     dk->postavi_vreme(simu.vrati_vreme()+vn);
     return dk;
   }
};
// Klasa dogadjaja odlazak korisnika sa paketskog saltera
class odlazak_pak_korisnika:public dogadjaj {
public:
  // Konstruktor
   odlazak_pak_korisnika():dogadjaj(1) {}
   // Akcija dogadjaja
   void akcija();
   // Pomocna funkcija za pravljenje dogadjaja
   static odlazak_pak_korisnika* napravi(korisnik* kor,vreme vn) {
     odlazak_pak_korisnika* ok = new odlazak_pak_korisnika;
     ok->postavi_agenta(0,kor);
     ok->postavi_vreme(simu.vrati_vreme()+vn);
     return ok;
   }
};
// Klasa dogadjaja zavrsetka simulacije
class kraj: public dogadjaj {
public:
   // Konstruktor dogadjaja kraj
   kraj():dogadjaj(0) {}
public:
   // Akcija dogadjaja
   void akcija() { simu.zaustavi(); }
   // Pomocna funkcija za pravljenje dogadjaja
   static kraj* napravi(vreme vn) {
    kraj* k = new kraj;
     k->postavi_vreme(simu.vrati_vreme()+vn);
     return k;
   }
};
// Akcija
void dolazak_uni_korisnika::akcija() {
  korisnik *kor,*prvi_kor,*novi_kor;
  double vi, vreme_opsluge;
```

```
 // Korisnik koji dolazi u postu
   kor = dynamic_cast<korisnik*>(vrati_agenta(0));
   #ifdef STAMPA
   cout << "ured_uni" << "," << kor->vrati_id() << "," << simu.vrati_vreme() << endl;
   #endif
   // Postavi korisnika u red cekanja
   red1.smesti(kor);
   // Ukoliko su univerzalni salteri raspolozivi
   if(uni_salt.raspoloziv()) {
     // Izvadi prvog klijenta iz reda
     prvi_kor = dynamic_cast<korisnik*>(red1.prednji());
    // Prvi korisnik izlazi iz reda
    red1.vadi();
     #ifdef STAMPA
    cout << "izred uni" << "," << kor->>>>>>vrati id() << "," << simu.vrati vreme() << endl;
     #endif
     // Zauzmi jedno mesto u salteru
     uni_salt.zauzmi();
     #ifdef STAMPA
    cout << "usal uni" << "," << kor->>>>>>vrati id() << "," << simu.vrati vreme() << endl;
     #endif
     // Verovatnoca izbora usluge
     vi = rni();
     // Vreme opsluge na osnovu izabrane vrste usluge
     if(vi<0.20)
       vreme_opsluge = rn2.expo(SRVROPSUNI[0]);
     else if(vi<0.60)
       vreme_opsluge = rn2.expo(SRVROPSUNI[1]);
     else if(vi<0.75)
       vreme_opsluge = rn2.expo(SRVROPSUNI[2]);
     else if(vi<1.00)
       vreme_opsluge = rn2.expo(SRVROPSUNI[3]);
     // Rasporedi klijenta za kraj opsluge 
     simu.rasporedi(odlazak_uni_korisnika::napravi(prvi_kor,vreme_opsluge));
   }
   // Stvaramo narednog korisnika
   novi_kor = new korisnik; 
   // Postavljamo vreme narednog dolaska
   simu.rasporedi(dolazak_uni_korisnika::napravi(novi_kor,rn1.expo(SRVRDOLUNI)));
}
// Akcija dogadjaja
void odlazak_uni_korisnika::akcija() {
  korisnik *kor, *prvi_kor;
```

```
 double vi, vreme_opsluge;
```

```
 // Korisnik koji odlazi
   kor = dynamic_cast<korisnik*>(vrati_agenta(0));
   // Vrati salter
   uni_salt.oslobodi();
   #ifdef STAMPA
  cout << "izsal_uni" << "," << kor->>>>>>vrati_id() << "," << simu.vrati_vreme() << endl;
   #endif
   // Korisnik odlazi iz poste - unistavamo tekuceg korisnik
   delete kor;
   // Ukoliko red nije prazan
   if(red1.vrati_velicinu()>0) {
     // Izvadi prvog korisnika iz reda
    prvi_kor = dynamic_cast<korisnik*>(red1.prednji());
     red1.vadi();
     #ifdef STAMPA
    cout << "izred uni" << "," << prvi kor->>vrati id() << "," << simu.vrati vreme() << endl;
     #endif
     // Zauzmi jedno mesto u salteru
    uni_salt.zauzmi();
     #ifdef STAMPA
    cout << "usal_uni" << "," << prvi_kor->vrati_id() << "," << simu.vrati_vreme() << endl;
     #endif
     // Verovatnoca izbora usluge
     vi = rni();
     // Vreme opsluge na osnovu izabrane vrste usluge
     if(vi<0.20)
      vreme_opsluge = rn2.expo(SRVROPSUNI[0]);
     else if(vi<0.60)
      vreme_opsluge = rn2.expo(SRVROPSUNI[1]);
     else if(vi<0.75)
       vreme_opsluge = rn2.expo(SRVROPSUNI[2]);
     else if(vi<1.00)
       vreme_opsluge = rn2.expo(SRVROPSUNI[3]);
     // Rasporedi klijenta za kraj opsluge 
     simu.rasporedi(odlazak_uni_korisnika::napravi(prvi_kor,vreme_opsluge));
   }
}
// Akcija
void dolazak_pak_korisnika::akcija() {
   korisnik *kor,*prvi_kor,*novi_kor;
   double vreme_opsluge;
   // Korisnik koji dolazi u postu
   kor = dynamic_cast<korisnik*>(vrati_agenta(0));
   #ifdef STAMPA
```

```
cout << "ured pak" << "," << kor->>vrati id() << "," << simu.vrati vreme() << endl;
   #endif
   // Postavi korisnika u red cekanja
   red2.smesti(kor);
   // Ukoliko je salter raspoloziv
   if(pak_salt.raspoloziv()) {
    // Izvadi prvog korisnika iz reda
     prvi_kor = dynamic_cast<korisnik*>(red2.prednji());
    // Prvi korisnik izlazi iz reda
     red2.vadi();
     #ifdef STAMPA
    cout << "izred pak" << "," << kor->>>>>>vrati id() << "," << simu.vrati vreme() << endl;
     #endif
     // Zauzmi jedno mesto u salteru
     pak_salt.zauzmi();
     #ifdef STAMPA
    cout << "usal pak" << "," << kor->>>>>>vrati id() << "," << simu.vrati vreme() << endl;
     #endif
     do {
       vreme_opsluge = rn4.norm(SRVROPSPAK,STDEVOPSPAK);
     } while(vreme_opsluge<MINOPSPAK);
     // Rasporedi klijenta za kraj opsluge 
     simu.rasporedi(odlazak_pak_korisnika::napravi(prvi_kor,vreme_opsluge));
   }
   // Stvaramo narednog korisnika
   novi_kor = new korisnik; 
   // Postavljamo vreme narednog dolaska
   simu.rasporedi(dolazak_pak_korisnika::napravi(novi_kor,rn3.unif(SRVRDOLPAK-MODDOLPAK,SRVRDOLPAK+MODDOLPAK)));
}
// Akcija 
void odlazak_pak_korisnika::akcija() {
   korisnik *kor, *prvi_kor;
  double vreme_opsluge;
   // Korisnik koji odlazi
   kor = dynamic_cast<korisnik*>(vrati_agenta(0));
   // Vrati salter
   pak_salt.oslobodi();
   #ifdef STAMPA
   cout << "izsal_pak" << "," << kor->vrati_id() << "," << simu.vrati_vreme() << endl; 
   #endif
   // Klijent odlazi iz poste - unistavamo tekuceg klijenta
   delete kor;
   // Ukoliko red nije prazan
   if(red2.vrati_velicinu()>0) {
```

```
 // Izvadi prvog korisnika iz reda
     prvi_kor = dynamic_cast<korisnik*>(red2.prednji());
     red2.vadi();
     #ifdef STAMPA
     cout << "izred_pak" << "," << prvi_kor->vrati_id() << "," << simu.vrati_vreme() << endl; 
     #endif
     // Zauzmi jedno mesto u salteru
     pak_salt.zauzmi();
     #ifdef STAMPA
    cout \ll "usal pak" \ll "," \ll prvi kor->vrati id() \ll "," \ll simu.vrati vreme() \ll endl;
     #endif
     do {
      vreme_opsluge = rn4.norm(SRVROPSPAK,STDEVOPSPAK);
     } while(vreme_opsluge<MINOPSPAK);
     // Rasporedi klijenta za kraj opsluge 
     simu.rasporedi(odlazak_pak_korisnika::napravi(prvi_kor,vreme_opsluge));
   }
}
int main() {
   // Stvaramo prvog korisnika
   korisnik *kor1 = new korisnik, *kor2 = new korisnik;
   // Postavljamo prvi dogadja u listu sto je odgovara dolasku prvog klijenta
   simu.rasporedi(dolazak_uni_korisnika::napravi(kor1,rn1.expo(SRVRDOLUNI)));
   // Postavljamo prvi dogadja u listu sto je odgovara dolasku prvog klijenta
   simu.rasporedi(dolazak_pak_korisnika::napravi(kor2,rn3.unif(SRVRDOLPAK-MODDOLPAK,SRVRDOLPAK+MODDOLPAK)));
   // Rasporedi dogadjaj zavrsetka simulacije
   simu.rasporedi(kraj::napravi(43200));
   // Izvrsavamo simulaciju
   simu.izvrsi();
   #ifdef STAMPA
   // Stampamo vreme simulacije
  cout << "vsim" << "," << -1 << "," << simu.vrati_vreme() << endl;
   #endif
   return 0;
}
```
### **Listing simulacionog programa realizovanog u GPSS/H**

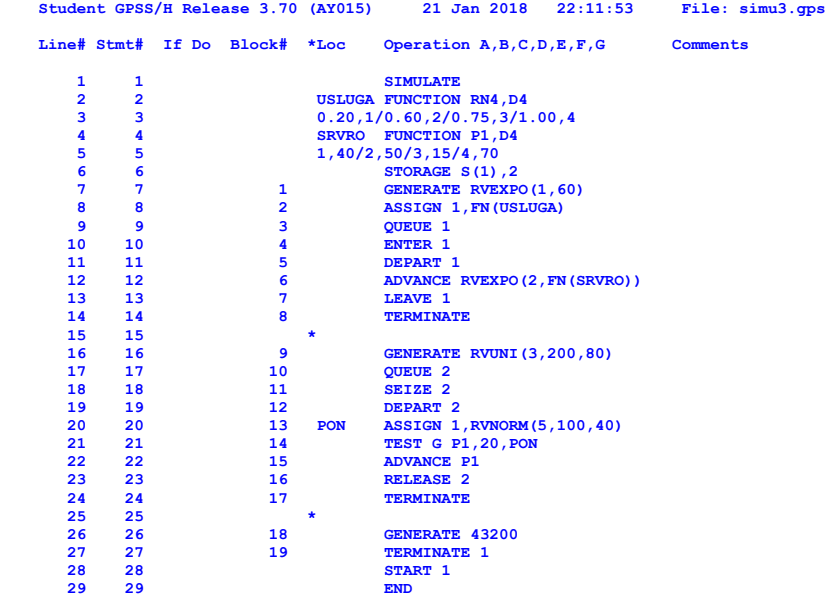

**Entity Dictionary (in ascending order by entity number; "\*" => value conflict.)**

 **Facilities: 2 Queues: 1 2 Storages: 1 Functions: 1=USLUGA 2=SRVRO Parameters: 1**

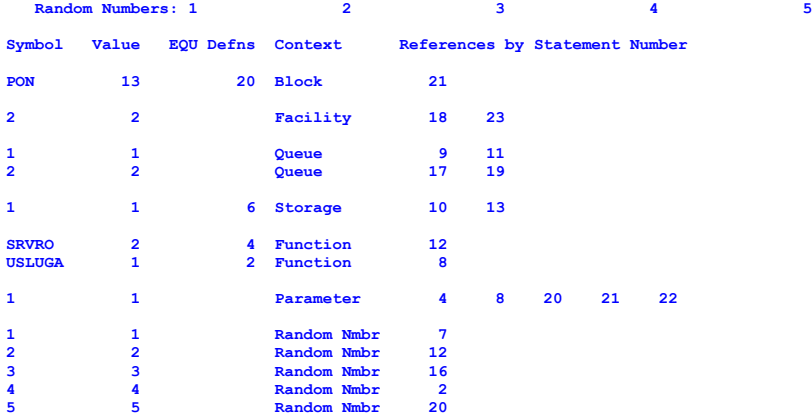

#### **Storage Requirements (Bytes)**

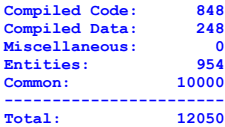

#### **GPSS/H Model Size:**

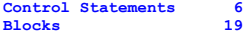

#### **Simulation begins.**

**Relative Clock: 43200.0000 Absolute Clock: 43200.0000**

**Block Current Total Block Current Total** 

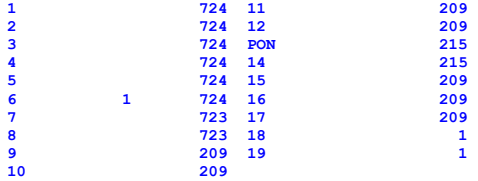

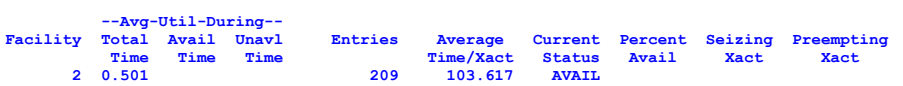

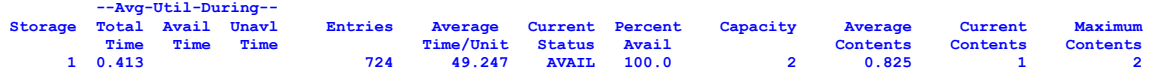

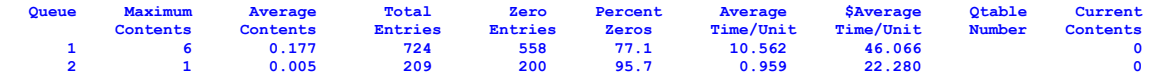

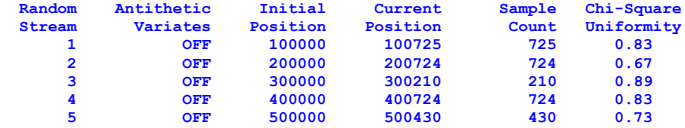

**Status of Common Storage**

 **9336 bytes available 664 in use 1544 used (max)**

**Simulation complete. Absolute Clock: 43200.0000**

**Total Block Executions: 7685**

**Blocks / second: 5846596**

**Microseconds / Block: 0.17**

#### **Elapsed Time Used (Sec)**

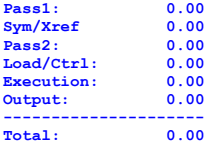

### **Rezultati dobijeni u programskom jeziku C++**

**Vreme simulacije: 43200.000**

**STATISTIKE REDA CEKANJA - UNIVERZALNI Broj entiteta koji je usao u red cekanja: 718 Preostali broj entiteta u redu cekanja: 0 Maksimalni broj entiteta u redu: 6 Srednje vreme cekanja u redu: 12.496 Srednji broj entiteta u redu: 0.324 Broj entiteta koji je prosao kroz red bez zadrzavanja: 546 Procenat ulaza bez zadrzavanja: 76.045 Srednje vreme cekanja u redu (iskljuc. ent. koji se nisu zadrzali): 52.165**

**STATISTIKE REDA CEKANJA - PAKETSKI Broj entiteta koji je usao u red cekanja: 213 Preostali broj entiteta u redu cekanja: 0 Maksimalni broj entiteta u redu: 1 Srednje vreme cekanja u redu: 0.442 Srednji broj entiteta u redu: 0.002 Broj entiteta koji je prosao kroz red bez zadrzavanja: 206 Procenat ulaza bez zadrzavanja: 96.714 Srednje vreme cekanja u redu (iskljuc. ent. koji se nisu zadrzali): 13.463**

**STATISTIKE RESURSA - UNIVERZALNI Broj entiteta koji je usao u resurs: 718 Preostali broj entiteta u resursu: 2 Maksimalni broj zauzetih kanala opsluge: 2 Srednje vreme opsluge: 48.686 Srednji broj zauzetih kanala: 0.808 Iskoriscenost: 0.404**

**STATISTIKE RESURSA - PAKETSKI Broj entiteta koji je usao u resurs: 213 Preostali broj entiteta u resursu: 0 Maksimalni broj zauzetih kanala opsluge: 1 Srednje vreme opsluge: 101.475 Srednji broj zauzetih kanala: 0.500 Iskoriscenost: 0.500**

### **Uporedne statistike reda čekanja i resursa (skladišta) dobijene simulacionim programom realizovanim u GPSS/H i C++**

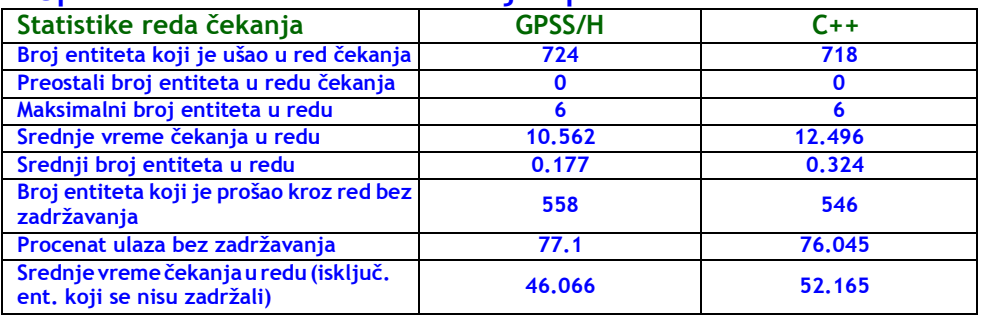

### **Uporedne statistike reda čekanja ispred univerzalnih šaltera**

### **Uporedne statistike reda čekanja ispred paketskog šaltera**

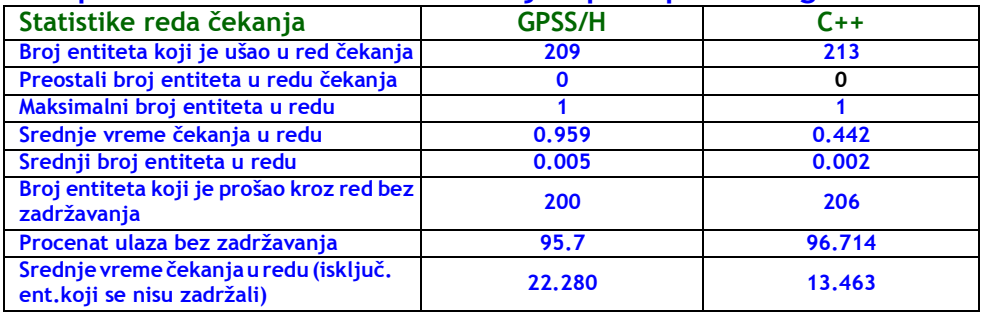

### **Uporedne statistike resursa - univerzalni šalteri**

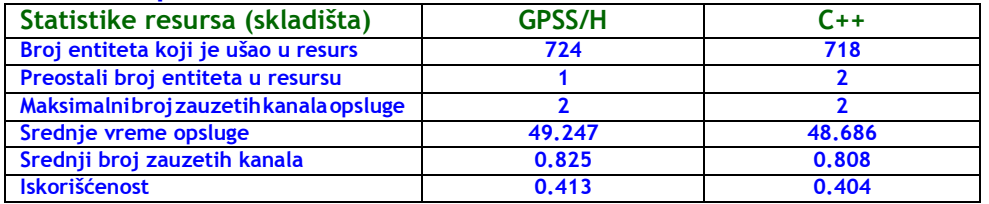

### **Uporedne statistike resursa - paketski šalter**

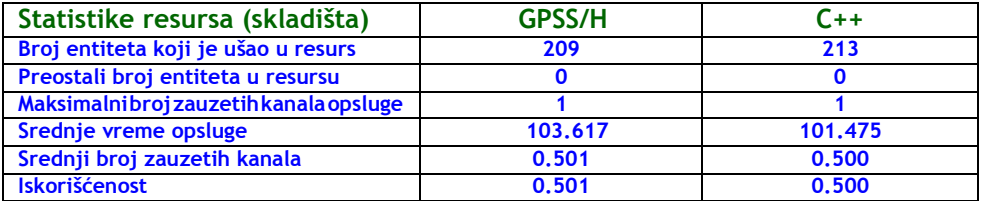

### **Kompajliranje i izvršenje programa**

```
Microsoft Visual C++
```

```
cl zad3.cpp /DSTAMPA –O2 /EHsc
```

```
cl stat_zad3.cpp /EHsc
```

```
MingW g++
```

```
g++ zad3.cpp -DSTAMPA -O3 -o zad3.exe –static
```

```
g++ stat_zad3.cpp -o stat_zad3.exe –static
```

```
Izvršenje
```

```
zad3 > out.txt
```

```
stat_zad3 < out.txt
```
### **Program stat\_zad3.cpp**

```
#include <iostream>
#include <string>
using namespace std;
const int max_id_num = 20;
class resurs_stat {
  public:
     // Ukupni, tekuci i maksimalni broj entiteta u resursu
     int broj, tek_broj, max_broj;
     // Ukupno vreme za koje je resur bio zauzet
     double ukupno_vreme;
     // Vreme za koje se entitet zadrzava u resursu
     double povrsina_cekanja;
     // Poslednji trenutak promene stanja entiteta u resurs
    double vreme_promene;
     // Ukupno vreme simulacije
     double vreme_sim;
    // Polje rednih brojeva entiteta koji se nalaze u resursu
    int id[max_id_num];
     // Vremenski trenutak promene stanja resursa od strane entiteta 
     double vreme[max_id_num];
   private:
     // Broj entiteta u polju id i polju vreme
     int broj_id;
  public:
     resurs_stat(): broj(0),tek_broj(0),max_broj(0),
                    ukupno_vreme(0),povrsina_cekanja(0),
                    vreme_promene(0), broj_id(0) {}
     // Dodajemo redni broj entiteta u polje id
     void dodaj_id(int novi_id,double novo_vreme) {
       if(broj_id<max_id_num) {
         id[broj_id] = novi_id;
         vreme[broj_id] = novo_vreme;
         broj_id++;
       }
       else {
         cerr << "Greska dodaj id" << endl;
         exit(1);
       }
```

```
 }
     // Nalazimo redni broj entiteta u polju id
     int nadji_id(int trazi_id) {
       int i;
       for(i=0; i<broj_id; i++)
         if(id[i]==trazi_id)
           break;
       return i;
     }
     // Uklanjamo redni broj i tekuce vreme entiteta iz polja id i vreme sa pozicije pos
     void ukloni_id(int pos) {
       for(int i=pos+1; i<broj_id; i++) {
         id[i-1] = id[i];
        vreme[i-1] = vreme[i];
       }
       broj_id--;
     }
     void vreme_simulacije(double vs) { vreme_sim = vs; }
     double srednje_vreme() {
       return ukupno_vreme/(broj-tek_broj);
     }
     double srednji_broj_entiteta() {
       return povrsina_cekanja/vreme_sim;
     }
     double iskoriscenost(int broj_kanala) {
       return srednji_broj_entiteta()/broj_kanala;
     }
};
// Klasa statistika reda cekanja
class fifo_red_stat: public resurs_stat {
  public:
     // Broj klijenata koji nisu cekali
     int broj_bezcekanja;
   public:
     fifo_red_stat():resurs_stat(),broj_bezcekanja(0) {}
     double procenat_entiteta_bez_zadrzavanja() {
       return (100.0*broj_bezcekanja)/broj;
     }
     double srednji_broj_entiteta_bez_zadrzavanja() {
       return ukupno_vreme/(broj-tek_broj-broj_bezcekanja);
     }
};
void print_statistike_reda_cekanja(fifo_red_stat& red,const char* opis) {
   // Statistike reda cekanja
```

```
 cout << "STATISTIKE REDA CEKANJA - " << opis << endl;
   cout << "Broj entiteta koji je usao u red cekanja: " << red.broj << endl;
   cout << "Preostali broj entiteta u redu cekanja: " << red.tek_broj << endl;
   cout << "Maksimalni broj entiteta u redu: " << red.max_broj << endl;
   cout << "Srednje vreme cekanja u redu: " << red.srednje_vreme() << endl;
   cout << "Srednji broj entiteta u redu: " << red.srednji_broj_entiteta() << endl;
   cout << "Broj entiteta koji je prosao kroz red bez zadrzavanja: " << red.broj_bezcekanja << endl;
   cout << "Procenat ulaza bez zadrzavanja: " << red.procenat_entiteta_bez_zadrzavanja() << endl;
   cout << "Srednje vreme cekanja u redu (iskljuc. ent. koji se nisu zadrzali): " <<
red.srednji_broj_entiteta_bez_zadrzavanja() << endl;
  cout << endl;
}
void print_statistike_resursa(resurs_stat& salt,int n,const char* opis) {
  // Statistike resursa
  cout << "STATISTIKE RESURSA - " << opis << endl;
   cout << "Broj entiteta koji je usao u resurs: " << salt.broj << endl;
   cout << "Preostali broj entiteta u resursu: " << salt.tek_broj << endl;
   cout << "Maksimalni broj zauzetih kanala opsluge: " << salt.max_broj << endl;
   cout << "Srednje vreme opsluge: " << salt.srednje_vreme() << endl;
   cout << "Srednji broj zauzetih kanala: " << salt.srednji_broj_entiteta() << endl;
   cout << "Iskoriscenost: " << salt.iskoriscenost(n) << endl;
   cout << endl;
}
int main() {
  int pos, posn, idv;
   string str, tip, id, vreme;
  char line[1024];
   resurs_stat salt1, salt2;
   fifo_red_stat red1, red2;
   double vremev, vreme_sim,
          vreme_u_redu, vreme_u_res;
   // Ucitavamo podatke iz izvestaja sve dok ne dodjemo do kraja datoteke
   while(cin.good()) {
    // Ucitavamo liniju iz izvestaja
    cin.getline(line,1024);
    // Dodlejujemo liniju stringu
    str = line;
    // Izdvajamo tip obavestenja
    posn = str.find_first_of(',');
    tip = str.substr(0,posn);
    pos = posn;
    // Izdvajamo vrednost rednog broja entiteta
    posn = str.find_first_of(',',pos+1);
    id = str.substr(pos+1,posn-pos-1);
    pos = posn;
```

```
 // Izdvajamo vremenski trenutak
 vreme = str.substr(pos+1);
 // Prevodimo id i vremenski trenutak u broj
 idv = atoi(id.c_str());
 vremev = atof(vreme.c_str());
 // Proveravamo tip obavestenja
 if(!tip.compare("ured_uni")) {
  // Broj entiteta koji su usli u red cekanja
   red1.broj++;
   // Uvecavamo ukupno cekanje u redu
   red1.povrsina_cekanja += red1.tek_broj*(vremev-red1.vreme_promene);
   // Pamtimo trenutak dolaska entiteta u red
   red1.vreme_promene = vremev;
   // Uvecavamo broj entiteta u redu
   red1.tek_broj++;
   // Ukoliko je tekuci broj klijenata u redu veci od maksimalnog
   // tekuci broj postaje maksimalni broj
   if(red1.tek_broj>red1.max_broj)
     red1.max_broj = red1.tek_broj;
   // Pamtimo redni broj i trenutak ulaska entiteta u redu
   red1.dodaj_id(idv,vremev);
 }
 else if(!tip.compare("izred_uni")) {
  // Nalazimo poziciju entiteta u redu
   int n = red1.nadji_id(idv);
   // Izracunavamo vreme cekanja u redu
   vreme_u_redu = vremev-red1.vreme[n];
   // Ukupno vreme koje su entiteti proveli u redu
   red1.ukupno_vreme += vreme_u_redu;
   // 
   red1.povrsina_cekanja += red1.tek_broj*(vremev-red1.vreme_promene);
   // Ukoliko je vreme koje je entitet proveo u redu 0
   if(vreme_u_redu==0.0)
    // Uvecavamo broj entiteta koji nisu cekali u redu
     red1.broj_bezcekanja++;
   // Uklanjamo redni broj entiteta sa pozicije n
   red1.ukloni_id(n);
   // Umanjujemo tekuci broj entiteta u redu
   red1.tek_broj--;
 }
 else if(!tip.compare("ured_pak")) {
   // Broj entiteta koji su usli u red cekanja
   red2.broj++;
   // Uvecavamo ukupno cekanje u redu
   red2.povrsina_cekanja += red2.tek_broj*(vremev-red2.vreme_promene);
```

```
 // Pamtimo trenutak dolaska entiteta u red
   red2.vreme_promene = vremev;
   // Uvecavamo broj entiteta u redu
   red2.tek_broj++;
   // Ukoliko je tekuci broj klijenata u redu veci od maksimalnog
   // tekuci broj postaje maksimalni broj
   if(red2.tek_broj>red2.max_broj)
     red2.max_broj = red2.tek_broj;
   // Pamtimo redni broj i trenutak ulaska entiteta u redu
   red2.dodaj_id(idv,vremev);
 }
 else if(!tip.compare("izred_pak")) {
  // Nalazimo poziciju entiteta u redu
   int n = red2.nadji_id(idv);
   // Izracunavamo vreme cekanja u redu
   vreme_u_redu = vremev-red2.vreme[n];
   // Ukupno vreme koje su entiteti proveli u redu
   red2.ukupno_vreme += vreme_u_redu;
   // 
   red2.povrsina_cekanja += red2.tek_broj*(vremev-red2.vreme_promene);
   // Ukoliko je vreme koje je entitet proveo u redu 0
  if(vreme u redu==0.0) // Uvecavamo broj entiteta koji nisu cekali u redu
     red2.broj_bezcekanja++;
   // Uklanjamo redni broj entiteta sa pozicije n
   red2.ukloni_id(n);
   // Umanjujemo tekuci broj entiteta u redu
   red2.tek_broj--;
 }
 else if(!tip.compare("usal_uni")){
   // Uvecamo broj entiteta koji su usli resurs
   salt1.broj++;
   //
   salt1.povrsina_cekanja += salt1.tek_broj*(vremev-salt1.vreme_promene);
   // Pamtimo trenutak poslednje promene broja zauzetih mesta
   salt1.vreme_promene = vremev;
   // Uvecavamo tekuci broj zauzetih mesta u salteru
   salt1.tek_broj++;
   // Ukoliko je tekuci broj zauzetih mesta veci od maksimalnog
   // tekuci broj postaje maksimalni broj
   if(salt1.tek_broj>salt1.max_broj)
     salt1.max_broj = salt1.tek_broj;
   // Pamtimo redni broj entiteta u resursu i trenutak ulaska entiteta u resurs
   salt1.dodaj_id(idv,vremev);
 }
```

```
 else if(!tip.compare("izsal_uni")) {
   // Nalazimo poziciju entiteta u resursu
   int n = salt1.nadji_id(idv);
   // Vreme koje entitet provodi u resursu
   vreme_u_res = vremev-salt1.vreme[n];
   // Ukupno vreme koje su entiteti proveli u salteru
   salt1.ukupno_vreme += vreme_u_res;
   //
   salt1.povrsina_cekanja += salt1.tek_broj*(vremev-salt1.vreme_promene);
   // Pamtimo vreme ulaska entiteta u resurs
   salt1.vreme_promene = vremev;
   // Uklanjamo redni broj entiteta sa pozicije n
   salt1.ukloni_id(n);
   // Umanjujemo tekuci broj entiteta u resursu
   salt1.tek_broj--;
 }
 else if(!tip.compare("usal_pak")) {
  // Uvecamo broj entiteta koji su usli resurs
   salt2.broj++;
   //
   salt2.povrsina_cekanja += salt2.tek_broj*(vremev-salt2.vreme_promene);
   // Pamtimo trenutak poslednje promene broja zauzetih mesta
   salt2.vreme_promene = vremev;
   // Uvecavamo tekuci broj zauzetih mesta u salteru
   salt2.tek_broj++;
   // Ukoliko je tekuci broj zauzetih mesta veci od maksimalnog
   // tekuci broj postaje maksimalni broj
   if(salt2.tek_broj>salt2.max_broj)
     salt2.max_broj = salt2.tek_broj;
   // Pamtimo redni broj entiteta u resursu i trenutak ulaska entiteta u resurs
   salt2.dodaj_id(idv,vremev);
 }
 else if(!tip.compare("izsal_pak")) {
   // Nalazimo poziciju entiteta u resursu
   int n = salt2.nadji_id(idv);
   // Vreme koje entitet provodi u resursu
   vreme_u_res = vremev-salt2.vreme[n];
   // Ukupno vreme koje su entiteti proveli u salteru
   salt2.ukupno_vreme += vreme_u_res;
   //
   salt2.povrsina_cekanja += salt2.tek_broj*(vremev-salt2.vreme_promene);
   // Pamtimo vreme ulaska entiteta u resurs
   salt2.vreme_promene = vremev;
   // Uklanjamo redni broj entiteta sa pozicije n
   salt2.ukloni_id(n);
```

```
 // Umanjujemo tekuci broj entiteta u resursu
     salt2.tek_broj--;
   }
   else if(!tip.compare("vsim")) {
    // Pamtimo vreme simulacije
    vreme_sim = vremev;
     // Postavljamo vreme simulacije
     red1.vreme_simulacije(vremev);
     red2.vreme_simulacije(vremev);
     salt1.vreme_simulacije(vremev);
     salt2.vreme_simulacije(vremev);
     //
     red1.dodaj_id(idv,vremev);
     red2.dodaj_id(idv,vremev);
     salt1.dodaj_id(idv,vremev);
     salt2.dodaj_id(idv,vremev);
     //
     salt1.povrsina_cekanja += salt1.tek_broj*(vremev-salt1.vreme_promene);
     salt2.povrsina_cekanja += salt2.tek_broj*(vremev-salt2.vreme_promene);
     red1.povrsina_cekanja += red1.tek_broj*(vremev-red1.vreme_promene);
     red2.povrsina_cekanja += red2.tek_broj*(vremev-red2.vreme_promene);
   }
 }
 // Podesavamo preciznost izlaznih rezulata
 cout.precision(3);
 cout.setf(ios_base::fixed);
 // ISPISUJEMO STATISTIKE
 // Ispisujemo vreme simulacije
 cout << "Vreme simulacije: " << vreme_sim << endl;
 cout << endl;
 // Statistike reda cekanja
 print_statistike_reda_cekanja(red1,"UNIVERZALNI");
 print_statistike_reda_cekanja(red2,"PAKETSKI");
 // Statistike resursa
 print_statistike_resursa(salt1,2,"UNIVERZALNI");
 print_statistike_resursa(salt2,1,"PAKETSKI");
 return 0;
```
**}**